too\_elab\_r64\_d3\_griz\_v3.4\_10yrs z and note like ToO%: N ToO

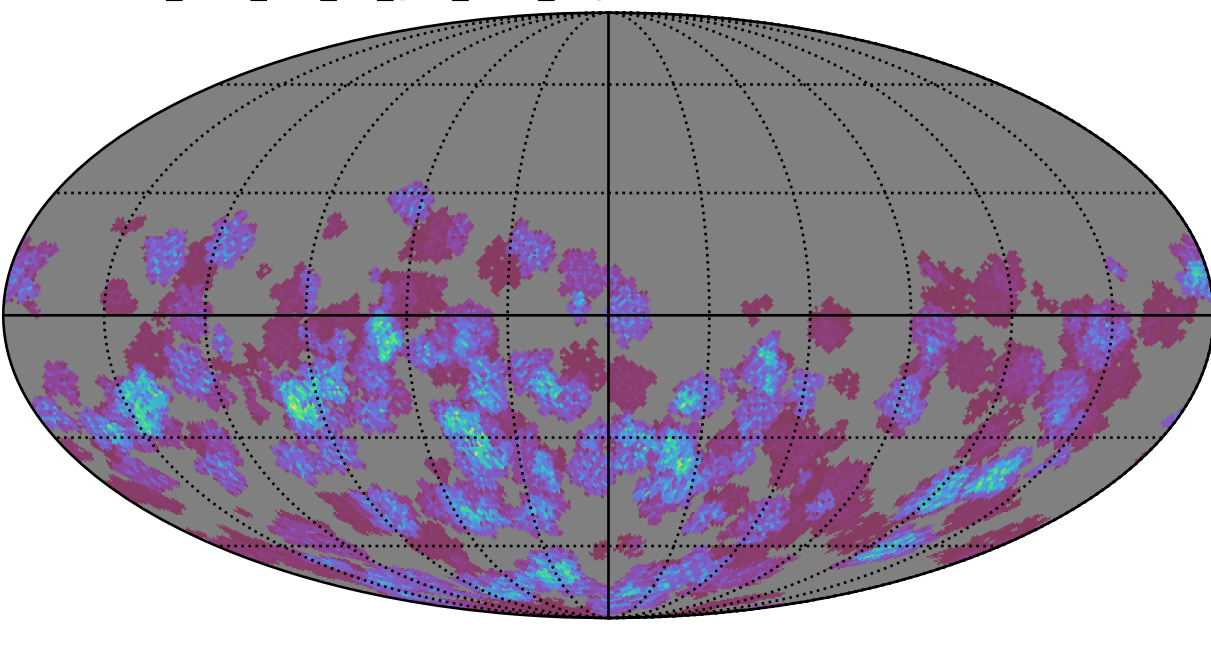

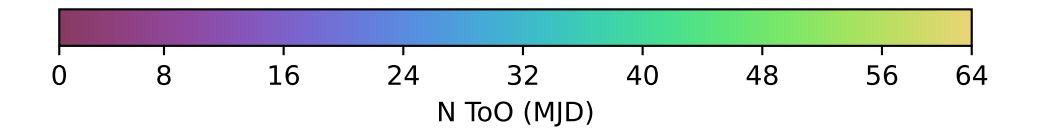